## **Hardvérový kú**

Ochrana produktu D2000 proti neoprávnenému používaniu je realizovaná pomocou hardvérového kúa Se ntinelSuperPro. HW kú musí by prítomný trvale poas chodu systému na stroji, kde pracuje [D2000 Server](https://doc.ipesoft.com/display/D2DOCV22SK/D2000+Server). HW kúe dodávame v prevedení na pripojenie k paralelnému portu (typ SentinelSuperPro "Small" s džkou 20 mm, výbehový zastaralý typ) alebo do USB portu (typ SentinelSuperPro-USB). HW kúe pre paralelný port umožujú kaskádovité pripojenie, tzn. pripojenie viacerých (D2000 podporuje max. 2) kúov za sebou. Hardvérové kúe SentinelSuperPro vyžadujú špeciálny ovláda "Sentinel Protection Installer", inštaláciu ktorého zabezpeí priamo inštalácia systému D2000. Ovláda sa na inštalaných DVD systému D2000 nachádza v adresári "Sentinel" a v prípade nutnosti je možné ho inštalova rune. Aktuálna posledná testovaná verzia ovládaa je "Sentinel Protection Installer 7.6.5". Za posledný HW kú na paralelnom porte je možné v prípade potreby pripoji paralelnú tlaiare.

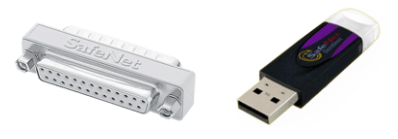

Z hadiska funknosti existujú 3 typy licenných hardvérových kúov:

- Runtime kú
- CNF kú
- OEM klú

**Runtime kú** je základný kú urený na prevádzkovanie aplikácie D2000.

Prítomnos **CNF kúa** je nutná pre plnú funknos online konfiguraného nástroja [D2000 CNF.](https://doc.ipesoft.com/pages/viewpage.action?pageId=84347424) CNF kú nikdy nemožno použi ako Runtime kú, tzn. že systém D2000 sa odmietne odštartova iba s týmto kúom. Na požiadanie je možné zákazníkovi vygenerova licenciu, ktorá nebude vyžadova CNF kúe pre prístup ku konfigurácii D2000. V takom prípade kontaktujte prosím obchodné oddelenie firmy Ipesoft pre bližšie informácie o cene tejto vlastnosti.

**OEM kú** je dodávaný spolu s vývojovou licenciou systému D2000. Prakticky spolu s OEM licenciou umožuje pracova so systémom D2000 bez obmedzenia potu tagov na vývojové úely. Umožuje spustenie online konfiguraného nástroja [D2000 CNF](https://doc.ipesoft.com/pages/viewpage.action?pageId=84347424). OEM kú spolu s Runtime kúom funguje ako CNF kú.

## **Poznámky**

- Systém D2000 po štarte s **Runtime** alebo **OEM** kúom pravidelne kontroluje jeho prítomnos. Ak je kú z poítaa poas chodu D2000 odatý, je to porušenie licenných ustanovení a užívatelia budú o tom [informovaní.](https://doc.ipesoft.com/pages/viewpage.action?pageId=84347786) Taktiež nemožno poas chodu systému D2000 vymeni Runtime alebo OEM kú použitý ako Runtime kú za iný kú, systém musí by prevádzkovaný s rovnakým Runtime kúom s akým bol štartovaný. Nemožno ani vymeni Runtime kú za OEM kú poas chodu systému a zmeni tým rozsah licencie. Systém D2000 musí by vždy pri zmene hlavného licenného kúa zastavený vrátane modulu [D2000 Application Manager.](https://doc.ipesoft.com/pages/viewpage.action?pageId=84348859)
- **CNF** alebo **OEM** kú (použitý ako CNF kú) je možné poas chodu systému D2000 ubovone odníma a prenáša.
- Ak nie je prítomný konfiguraný kú a licencia vyžaduje použitie **CNF** kúa, stane sa aktívnym **ReadOnly režim**. V ReadOnly režime je povolená iba editácia a vytváranie nových objektov typu **Užívate** a **Skupina objektov** a aj to iba užívateom, ktorý má administrátorské práva. Iné objekty D2000 nie je možné editova a uklada, iba prezera.
- Je možný prenos informácii o HW kúi pri použití technológii vzdialeného prístupu v smere zo vzdialenej konzoly na server. Bližšie informácie nájdete v dokumente [Podpora Windows Terminal Services a Citrix MetaFrame](https://doc.ipesoft.com/display/D2DOCV22SK/Podpora+Windows+Terminal+Services+a+Citrix+MetaFrame).

**Súvisiace stránky:**

[Licencovanie produktov D2000](https://doc.ipesoft.com/display/D2DOCV22SK/Licencovanie+produktov+D2000)